|                              | winter Exa                                                                                                    | amination-2021                                                                       |
|------------------------------|----------------------------------------------------------------------------------------------------|--------------------------------------------------------------------------------------|
| Subject                      | Name: Open Source Web Develop                                                                                                    | pment using PHP                                                                      |
| Subject                      | Code: 4CS03IOS1                                                                                                    | Branch: B.Sc.I.T.                                                                    |
| Semester: 3 Date: 14/12/2021 |                                                                                                    | Time: 02:30 To 05:30 Marks                                                           |
| (2)<br>(3)                   |                                                                                                    | · · · · · · · · · · · · · · · · · · ·                                                |
| )-1<br>1.                    | Attempt the following questions: What does PHP stand for?  a) Hypertext Preprocessor c) A and B both                                                                                                    | <ul><li>b) Personal Home Page</li><li>d) None of these</li></ul>                     |
| 2.                           | If $a = 12$ what will be returned when                                                                                                    |                                                                                      |
| 3.                           | <ul> <li>a) 12</li> <li>c) 5</li> <li>Which function is used to check whe</li> <li>a) Isset()</li> <li>c) Gettype()</li> </ul>                                                                                                    | b) 1 d) Error ether the value of variable is set or not. b) Unset() d) None of these |
| 4.                           | <ul><li>Which types array supported by php.?</li><li>a) Numeric array</li><li>c) Multidimensional array</li></ul>                                                                                                    | b) Associative array d) All of the above                                             |
| 5.                           | Which symbol is used declare a varial a) %                                                                                                    | ble? b) \$                                                                           |
| 6.                           | c) @ What will be the output of the following content of the following content of the following | d) # ing phpcode.                                                                    |
|                              | a) 30<br>c) 10+20                                                                                                    | <ul><li>b) 1020</li><li>d) None of these</li></ul>                                   |
| 7.                           | Which of the following argument is u  a) Server name c) Password                                                                                                    | ,                                                                                    |
|                              |                                                                                                    |                                                                                      |

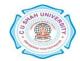

b) SQL+

d) MySQL

a) SQL

c) Oracle Database

**9.** Php is ..... scripting language.

|                                         |                                                                                                    | a) Server side                                            |       | Client side                      |             |  |
|-----------------------------------------|----------------------------------------------------------------------------------------------------|-----------------------------------------------------------|-------|----------------------------------|-------------|--|
|                                         | 10                                                                                                    | c) Middle side                                            |       | None of these                    |             |  |
|                                         | 10.                                                                                                    | Which of the below statements is equivalent to            |       |                                  |             |  |
|                                         |                                                                                                    | a) \$a=\$b                                                |       | \$a=\$a+\$b                      |             |  |
|                                         | 11                                                                                                    | c) \$a=\$b+1 Which one of the following statements can be |       | None of these                    |             |  |
|                                         | <ul><li>11. Which one of the following statements can be used to select the database?</li><li>a) \$db=select_db('databasename');</li></ul> |                                                           |       |                                  |             |  |
|                                         |                                                                                                    | b) \$db=mysql_select_db('databasename');                  | ۰('د  |                                  |             |  |
|                                         |                                                                                                    | c) \$db=mysql->select->db('databasename                   |       |                                  |             |  |
|                                         |                                                                                                    | d) None of these                                          | υ),   |                                  |             |  |
|                                         | 12.                                                                                                    | Which of the following is not MySQL Aggr                  | regat | e Functions?                     |             |  |
|                                         |                                                                                                    | a) Sum()                                                  | _     | Count()                          |             |  |
|                                         |                                                                                                    | c) Ord()                                                  |       | Avg()                            |             |  |
|                                         | 13.                                                                                                    | What will be the output of the following PH               | IP co | de snippet?                      |             |  |
|                                         |                                                                                                    | php</th <th></th> <th></th> <th></th>                     |       |                                  |             |  |
|                                         |                                                                                                    | \$color = "Red";                                          |       |                                  |             |  |
|                                         |                                                                                                    | \$color = "Green";                                        |       |                                  |             |  |
|                                         |                                                                                                    | echo "\$color";                                           |       |                                  |             |  |
|                                         |                                                                                                    | ?>                                                        |       |                                  |             |  |
|                                         |                                                                                                    | a) Red                                                    |       | Error                            |             |  |
|                                         |                                                                                                    | c) Green                                                  |       | Red Green                        |             |  |
|                                         | 14.                                                                                                    | PHP has long supported two regular express                | sion  | implementations known as and     | •           |  |
|                                         |                                                                                                    | (i) Perl                                                  |       |                                  |             |  |
|                                         |                                                                                                    | (ii) PEAR                                                 |       |                                  |             |  |
|                                         |                                                                                                    | (iii) Pearl                                               |       |                                  |             |  |
|                                         |                                                                                                    | (iv) POSIX                                                | 1.    |                                  |             |  |
|                                         |                                                                                                    | a) (i) and (ii)                                           |       | (ii) and (iv)                    |             |  |
|                                         |                                                                                                    | c) (i) and (iv)                                           | a)    | All of above                     |             |  |
| Attemnt                                 | anv                                                                                                    | four questions from Q-2 to Q-8                            |       |                                  |             |  |
| Q-2                                     | uny                                                                                                    | Attempt all questions                                     |       |                                  | <b>(14)</b> |  |
| <b>~</b> -                              | 1                                                                                                    | What is php? Explain features of php.                     |       |                                  |             |  |
|                                         | 2                                                                                                    | Write a difference between client side scri               | pting | and server side scripting.       | 5<br>5      |  |
|                                         | 3                                                                                                    | Write a note on php comment.                              | Τ     | ,                                | 4           |  |
| Q-3                                     |                                                                                                    | Attempt all questions                                     |       |                                  | <b>(14)</b> |  |
| Q U                                     | 1                                                                                                    | Explain Get and Post method in detail.                    |       |                                  | 5           |  |
| 2 What is operator? List out types of o |                                                                                                    |                                                           | or. E | xplain any one with example.     | 5           |  |
|                                         | 3                                                                                                    | Explain for each loop.                                    |       |                                  | 4           |  |
| Q-4                                     |                                                                                                    | Attempt all questions                                     |       |                                  | <b>(14)</b> |  |
|                                         | 1                                                                                                    | Explain any five string function with exam                | nple. |                                  | 5           |  |
|                                         | 2                                                                                                    | Explain file uploading in php.                            | •     |                                  | 5           |  |
|                                         | 3                                                                                                    | Explain variable length argument function                 | witl  | n example.                       | 4           |  |
| Q-5                                     |                                                                                                    | Attempt all questions                                     |       | •                                | <b>(14)</b> |  |
| Q S                                     | 1                                                                                                    | What is session? How to create and retriev                | ve th | e value of session? Explain with | 7           |  |
|                                         | •                                                                                                    | example.                                                  |       | or session. Explain with         | ,           |  |
|                                         | 2                                                                                                    | Explain decision making statement with ex                 | xamı  | ole.                             | 7           |  |
| Q-6                                     | _                                                                                                    | Attempt all questions                                     |       |                                  | ,<br>(14)   |  |
| ~ "                                     | 1                                                                                                    | What is array? Explain types of array with                | ı exa | mple.                            | 7           |  |
|                                         | 2                                                                                                    | Explain math function with suitable exam                  |       |                                  | 7           |  |
|                                         | _                                                                                                    | r                                                         | L     |                                  | •           |  |

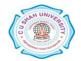

| Q-7 |   | Attempt all questions                                                           | (14) |  |
|-----|---|---------------------------------------------------------------------------------|------|--|
|     | 1 | What is database? Explain Essential concepts of database                        | 5    |  |
|     | 2 | Explain following function. header(), require(),include(),define(), unset().    | 5    |  |
|     | 3 | Explain MySQL Aggregate Functions with suitable example.                        | 4    |  |
| Q-8 |   | Attempt all questions                                                           | (14) |  |
|     | 1 | Write a program to create both html and php file to insert record in mark sheet | 7    |  |
|     |   | table who have following field and generate appropriate mark sheet.             |      |  |
|     |   | Database=KBSSC Table name = Mark sheet                                          |      |  |
|     |   | 5:11                                                                            |      |  |

| Fieldname | Datatype | Size | Constrain                 |
|-----------|----------|------|---------------------------|
| Id        | Int      | 5    | primary keyauto increment |
|           |          |      |                           |
| Rollno    | Int      | 5    |                           |
| Name      | Varchar  | 50   |                           |
| Mark1     | Int      | 5    |                           |
| Mark2     | Int      | 5    |                           |
| Mark3     | Int      | 5    |                           |
| Mark4     | Int      | 5    |                           |
| Total     | Int      | 5    |                           |
| Per       | Int      | 5    |                           |
| Class     | Varchar  | 5    |                           |

Write a program to display records of mark sheet table in tabular format

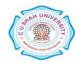